## 2.8.5 M8-5 Bank of database

The device holds within it a number of presets called DATABASES. These settings are present in a number dependent on the version of the device. Are available and can not be modified in order to allow, for example; adaptation to most types of stoves, without having to program a parameter at a time.

To access these settings, after accessing the menu M8-5, acting on P1 (decrease) or P2 (increase) to select the value for the table (database) you want to load (o0, o1, o2, etc..), see (figure 34) and next table.

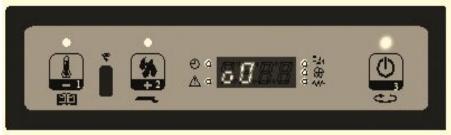

| Value | Database           |
|-------|--------------------|
| 00    | Dati predefiniti 0 |
| 01    | Dati predefiniti 1 |
| o2    | Dati predefiniti 2 |
| о3    | Dati predefiniti 3 |
| 04    | Dati predefiniti 4 |
| о5    | Dati predefiniti 5 |
| о6    | Dati predefiniti 6 |
| о7    | Dati predefiniti 7 |
| 08    | Dati predefiniti 8 |
| 09    | Dati predefiniti 9 |

N.B. Depending on the version, you may not have all the tables

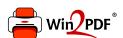

This document was created with the Win2PDF "print to PDF" printer available at <a href="http://www.win2pdf.com">http://www.win2pdf.com</a>

This version of Win2PDF 10 is for evaluation and non-commercial use only.

This page will not be added after purchasing Win2PDF.

http://www.win2pdf.com/purchase/